## **Redmine - Defect #1**

# **permissions if not admin**

2006-12-30 11:35 - Todd McGrath

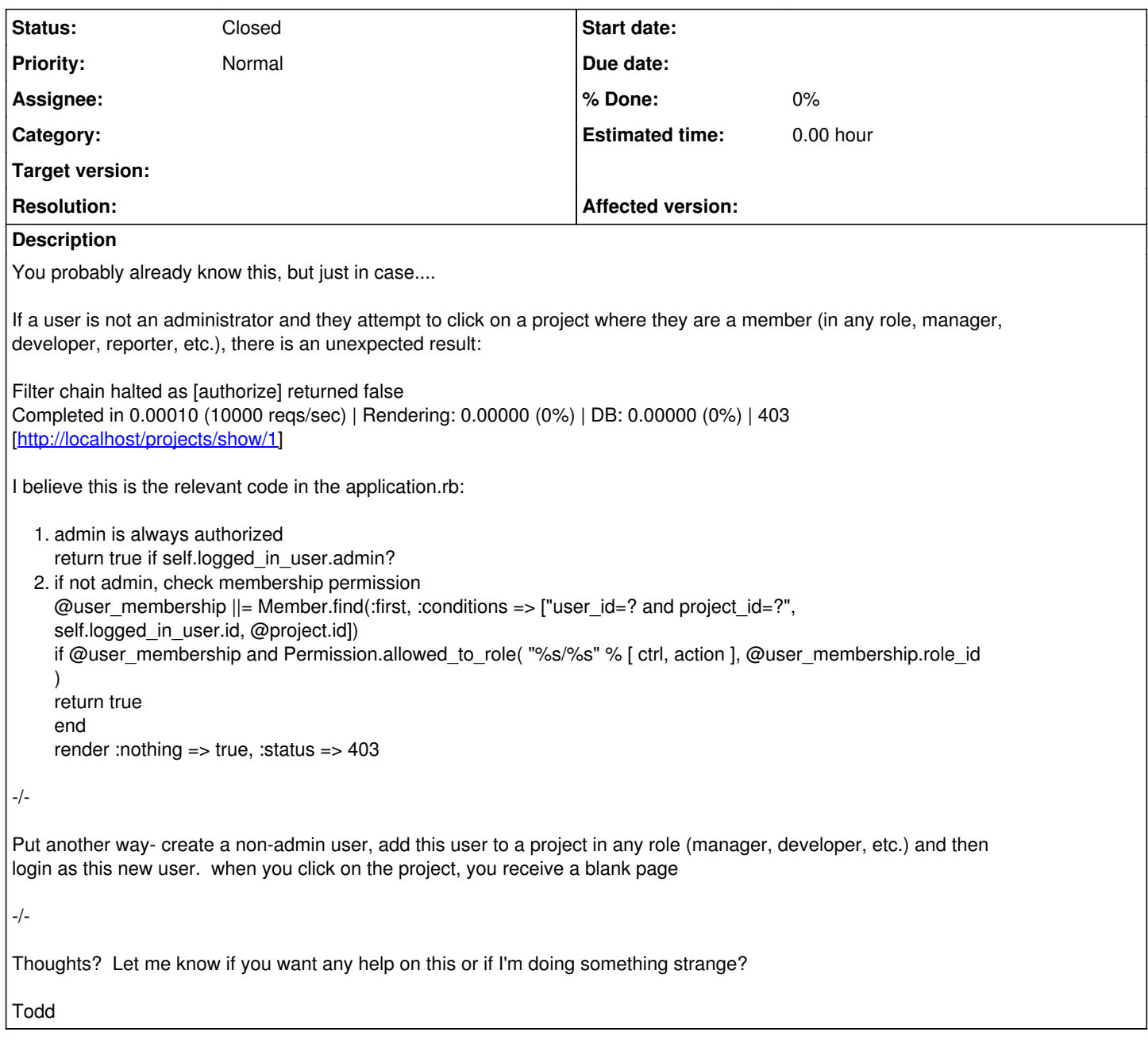

# **Associated revisions**

### **Revision 473 - 2007-04-24 15:57 - Jean-Philippe Lang**

Commit messages are now scanned for referenced or fixed issue IDs. Keywords and the status to apply to fixed issues can be defined in Admin -> Settings.

Default keywords:

- for referencing issues: refs, references, IssueID

- for fixing issues: fixes,closes

There's no default status defined for fixed issue. You'll have to specify it if you want to enable auto closure of issues.

Example of a working commit message: "This commit references #1, #2 and fixes #3"

### **History**

### **#1 - 2006-12-30 15:16 - Todd McGrath**

Pardon me! The code above is perfect.

The problem can be resolved by inserting into the

permission\_roles table. The projects/show permission is not included from default roles and also if you add a new Role.

I'll research more.

#### **#2 - 2006-12-30 15:28 - Todd McGrath**

I think the problem is two parts

1) default data load should include 100 in default permissions (I'll attach patch file to this ticket)

2) When creating a new Role, we need to add a permission id of 1. What is the best way to do this? hidden form field? update the "method" in roles\_controller to include it?

#### **#3 - 2006-12-30 15:55 - Todd McGrath**

So, on further review, there are going to be many of things related to this-

projects/list\_issues projects/list\_news

etc.

#### **#4 - 2006-12-30 17:32 - Todd McGrath**

I have solution working for me and it also solves feature request id: 6535. Maybe it will be helpful for you?

On the roles page (new or edit), we could include all permissions including public. This way, we can control things like projects/show, projects/list\_issues, etc.

In addition, we can control whether or not certain modules will even appear for certain groups (see feature request id: 6535). For example, if a group does not have "List" permission for Documents module, the Documents link will not appear.

I will upload three patch files to this ticket for your review: roles\_controller.rb\_PATCH.txt base.rhtml-PATCH.txt application\_helper.rb-PATCH.txt

#### **#5 - 2006-12-31 11:53 - Jean-Philippe Lang**

Hi, You're right. There is a big problem for members of non public projects. Public actions (projects/show, ...) should be implicitly authorized to any role. For the moment, i'll fix it this way (0.4.0 should be released soon). In 0.5.0, many changes should be done on permissions management, I'll do my best to answer your needs.

Thanks for your submission.

Best regards,

Jean-Philippe

#### **#6 - 2007-01-01 05:21 - Jean-Philippe Lang**

Fixed in Revision 128

#### **#7 - 2009-08-13 11:33 - efgh efgh**

*- Status changed from Closed to Reopened*

#### **#8 - 2009-08-13 11:34 - efgh efgh**

 $\overline{a}$ 

**#9 - 2009-08-13 18:00 - Mischa The Evil**

# **#10 - 2012-10-03 18:01 - Fahmi Setiawan**

- *Assignee set to Azamat Hackimov*
- *% Done changed from 0 to 100*

### **#11 - 2012-10-03 18:16 - Etienne Massip**

- *Assignee deleted (Azamat Hackimov)*
- *% Done changed from 100 to 0*

### **Files**

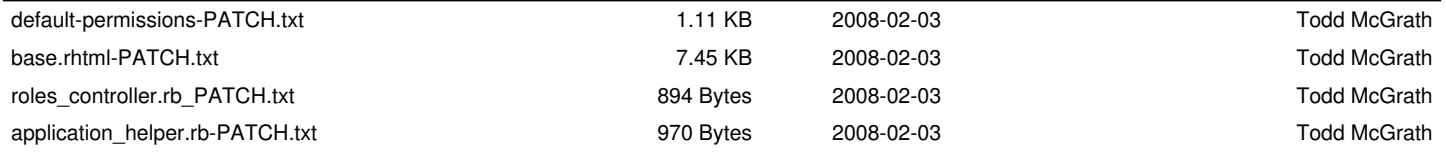